# AUTENTICAZIONE

Gabriele Fillari

### 3 problemi di base:

- 1) integrità del messaggio
- 2) sicurezza sull' autenticità del mittente
- 3) identità del mittente

### 1) integrità del messaggio

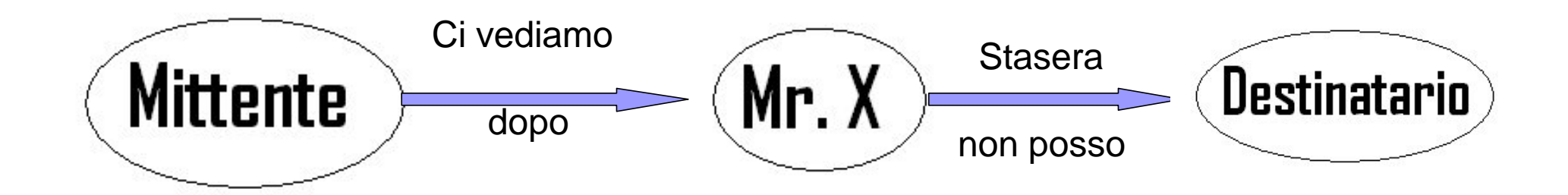

### 2) Sicurezza sull' autenticità del mittente

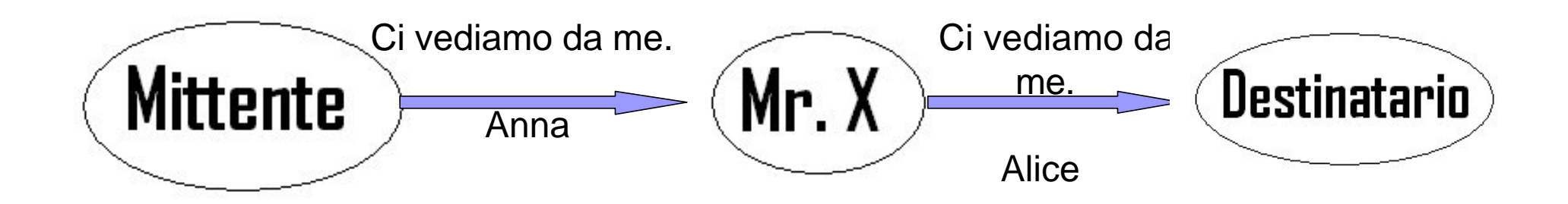

### 3) identità del mittente

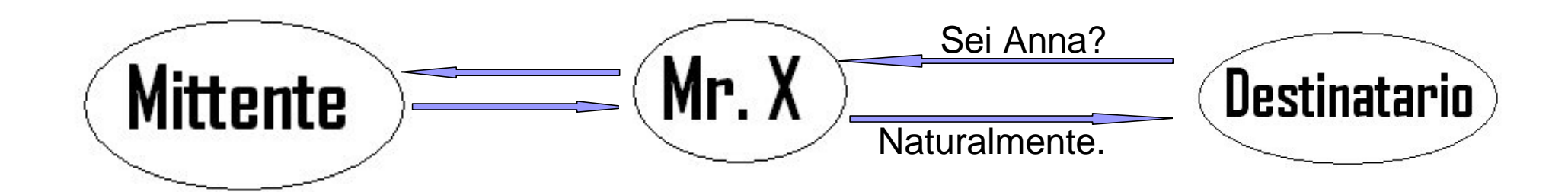

#### Come possiamo ottenere integrità e autenticità?

■ Il destinatario ha bisogno di uno strumento di verifica.

#### $\Box$  Un' informazione aggiuntiva (MAC)

- Viene calcolato grazie a un algoritmo crittografico applicato sul messaggio **m** con una chiave **k**  conosciuta da entrambe le parti.
- $\blacksquare$  Mr. X è contrastato efficacemente poiché non è in possesso della chiave k.
- **II destinatario può solamente rendersi conto della** presenza di una modifica ma non può ritornare al messaggio originale.

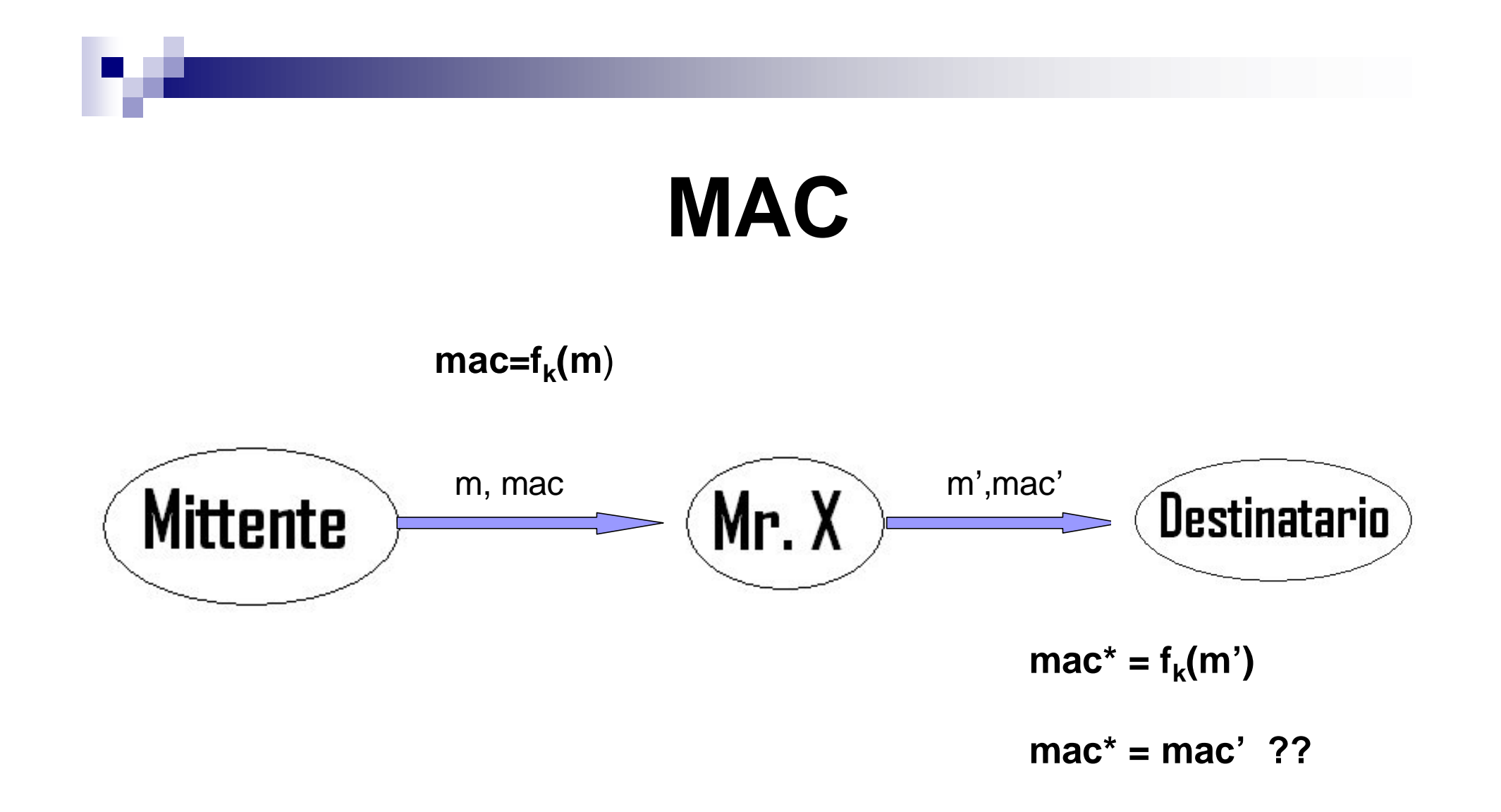

### Esempio:

 $m = i$  love you

 $k =$  nazareno  $(13,0,25,0,17,4,13,14)$ 

Mac? Usiamo un cifrario di Vigenere.

mac= VLNUVCBI

Si inserisce mr. X nella comunicazione e modifica il messaggio.

m'= i hate you mac'=VLNUVCBI

A questo punto il destinatario ricalcolerà il mac.  $mac^* = VHZTVCBI$ 

mac\* != mac' Il destinatario si accorge dell'intrusione

### Algoritmi di cifratura a blocchi

- Un algoritmo di cifratura a blocchi suddivide l'input **m** in **n** blocchi di lunghezza fissata (64,128 bit).
- Presi gli n blocchi l'algoritmo li cifra separatamente usando una chiave di lunghezza uguale a quella dei blocchi.
- L' output sarà dato dalla concatenazione dei vari blocchi in uscita.

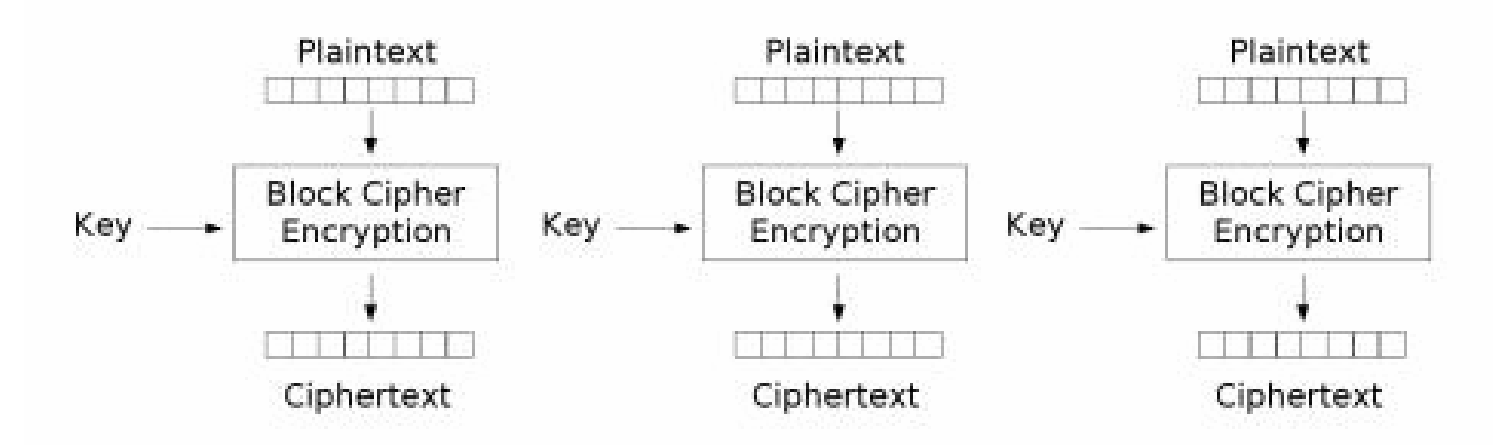

Electronic Codebook (ECB) mode encryption

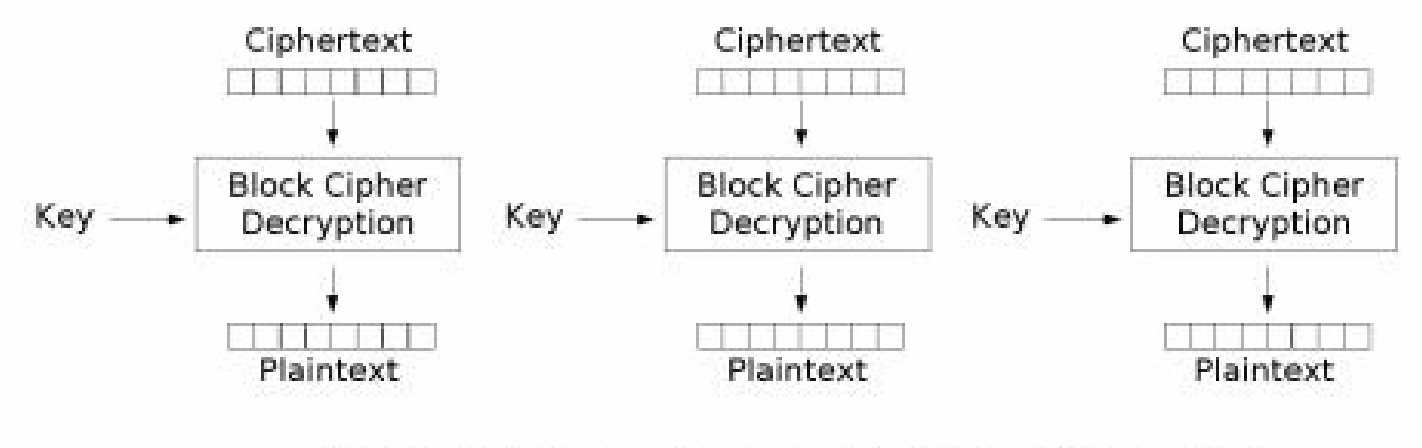

Electronic Codebook (ECB) mode decryption

### Cipher-block-chaining mode

- Si prende un Algoritmo cifrante f che trasforma un input di n simboli in un cifrato di n simboli, usando una chiave k a sua volta di lunghezza n.
	- o Divido il messaggio in blocchi di lunghezza  $m_1, \ldots, m_s$
	- $\circ$  Calcolo  $c_1 = f_k(m1)$
	- o Per gli s-1 blocchi successivi :

 $c_i = f_k(c_i - 1 \times \text{OR } m_i)$  1 < i <= s

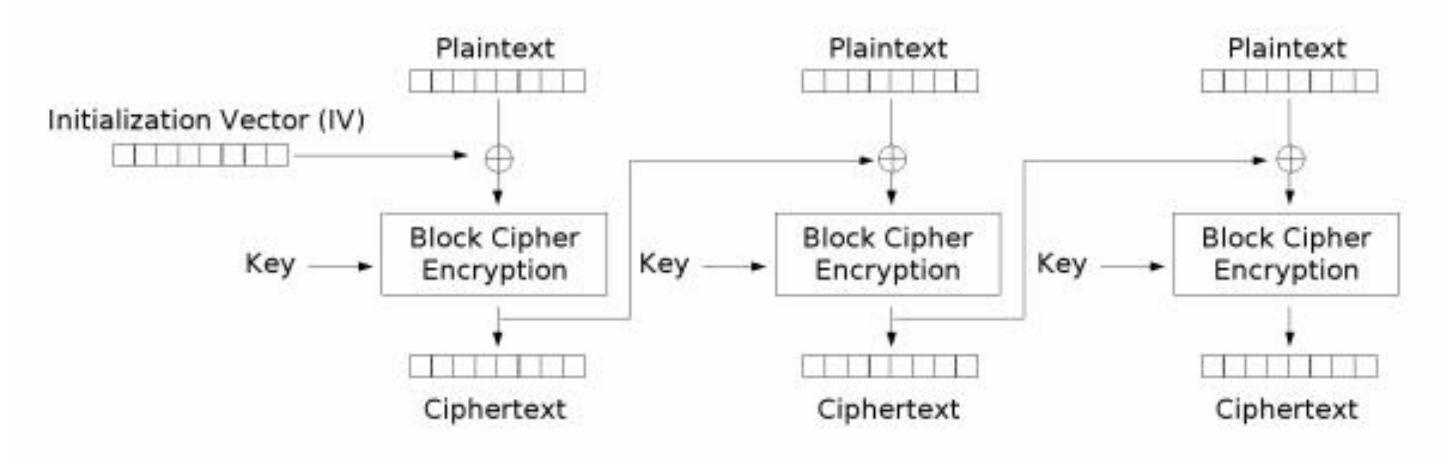

Cipher Block Chaining (CBC) mode encryption

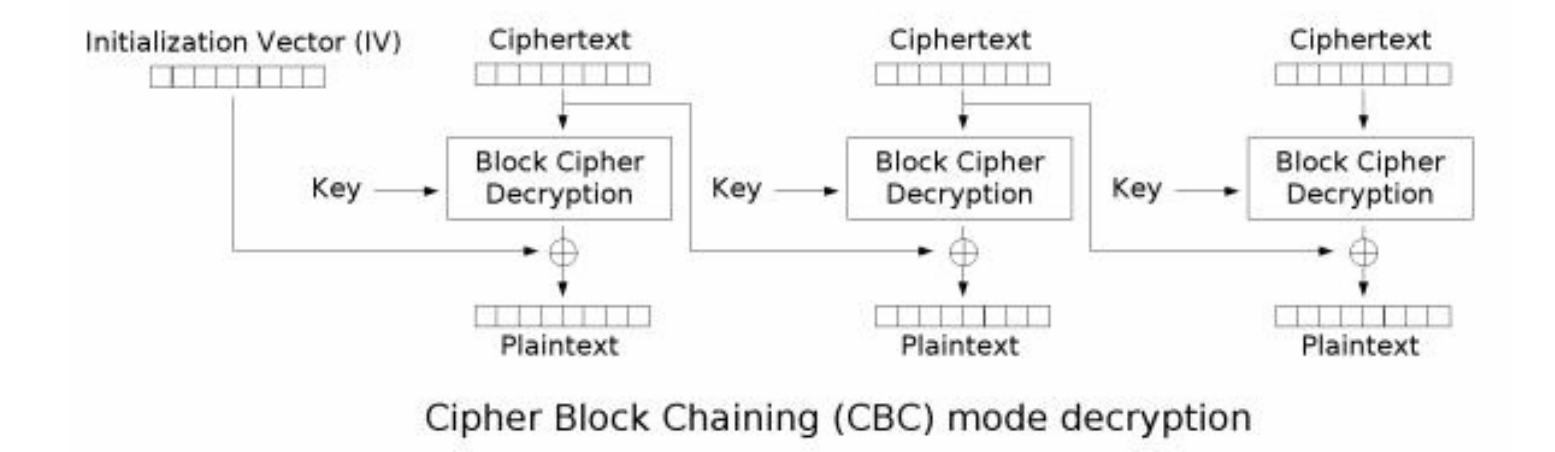

#### Mac con CBC

- Per ottenere un mac dall'algoritmo CBC si mette il messaggio in input, il mac sarà ottenuto dall'uscita dell ultimo blocco cifrante. mac  $=c_s$
- Il mac così ottenuto avrà lunghezza n e avrà una dipendenza da tutto il messaggio

■ Funzioni con input di lunghezza arbitraria calcolano un output di lunghezza fissata n □MD5 output 128 bit □SHA-1 output 160 bit ■ Hash one-way funzioni che sono unidirezionali. **□Impossibile dall'output trovare l'input anche** sapendo la chiave

- Queste funzioni non sono state pensate per essere utilizzate con una chiave
	- □ Come possiamo utilizzarle nel computo del mac???
	- □ Concateniamo l'input con la chiave k in modo da far dipendere l'output da entrambi.

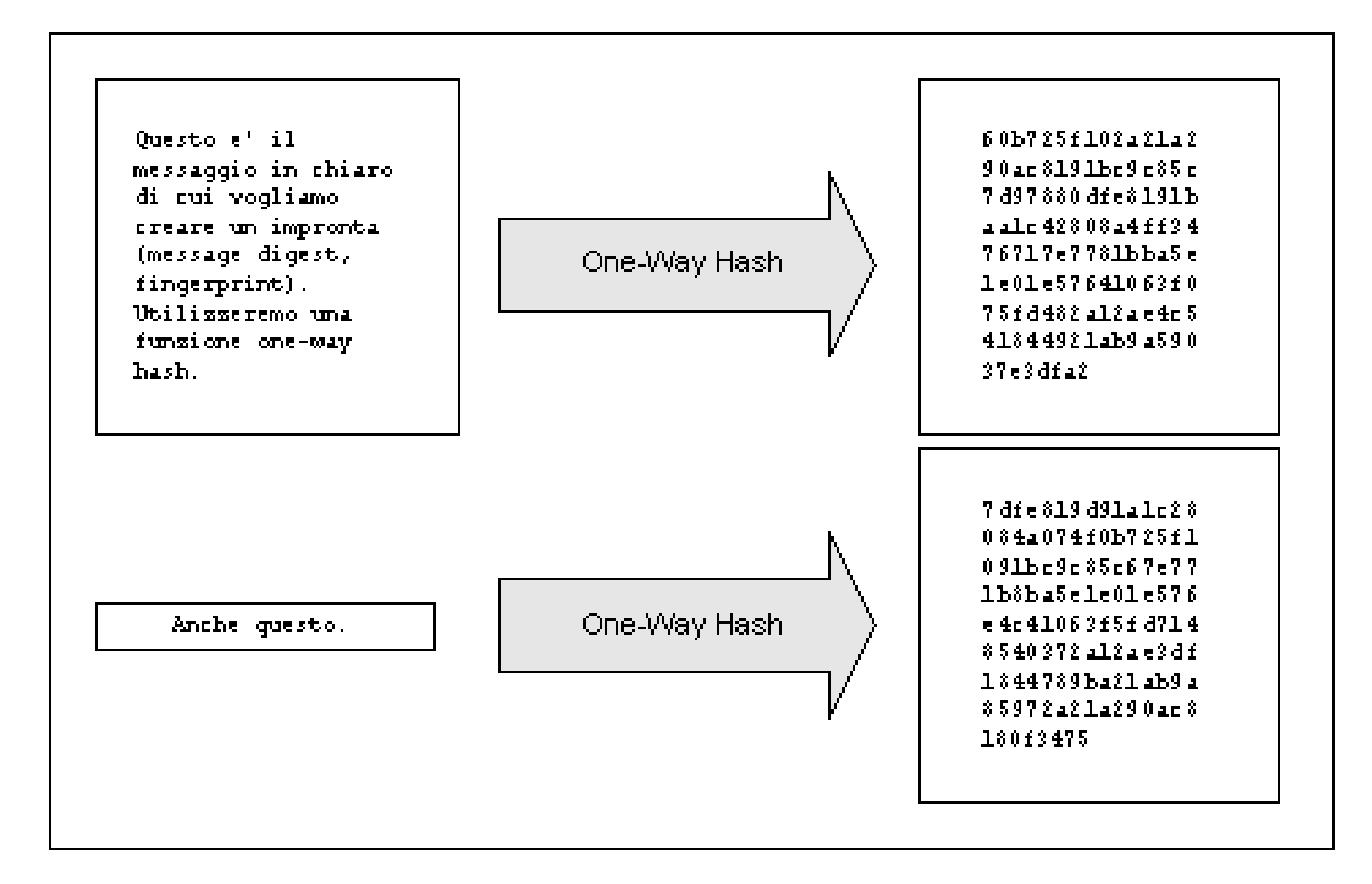

## HMAC

- Mac calcolati grazie a funzioni **hash**
- Vantaggi:
	- □ Tempo di calcolo inferiore.
	- □Le funzioni hash sono disponibili in librerie per l'implementazione dell'algoritmo in codice.

## HMAC

- H funzione hash (MD5, SHA-1) prende input di lunghezza arbitraria e produce un output di lunghezza l (128,160 bit).
- Presa una chiave k di lunghezza max 64byte (se più corta viene allungata con 0)
- Si hanno 2 stringhe di 64 byte ipad e opad stringhe fissate: ipad 64 ripetizioni di 0x36 opad 64 ripetizioni di 0x5c

### **HMAC**

#### **Dato un messaggio m**

**H** Hmac = H(k XOR opad, H(k XOR ipad,m))

■ Proprietà di una buona funzione hash □Collision-free <sup>n</sup> Impossibilità dati 2 ingressi diversi di avere la

- stessa uscita
- ®Imprevedibilità di H
- **n Una funzione con queste proprietà genera** un MAC sicuro